# **SOA Software Policy Manager Monitoring Data View Description**

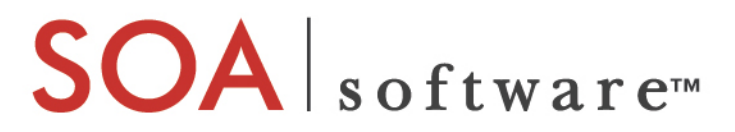

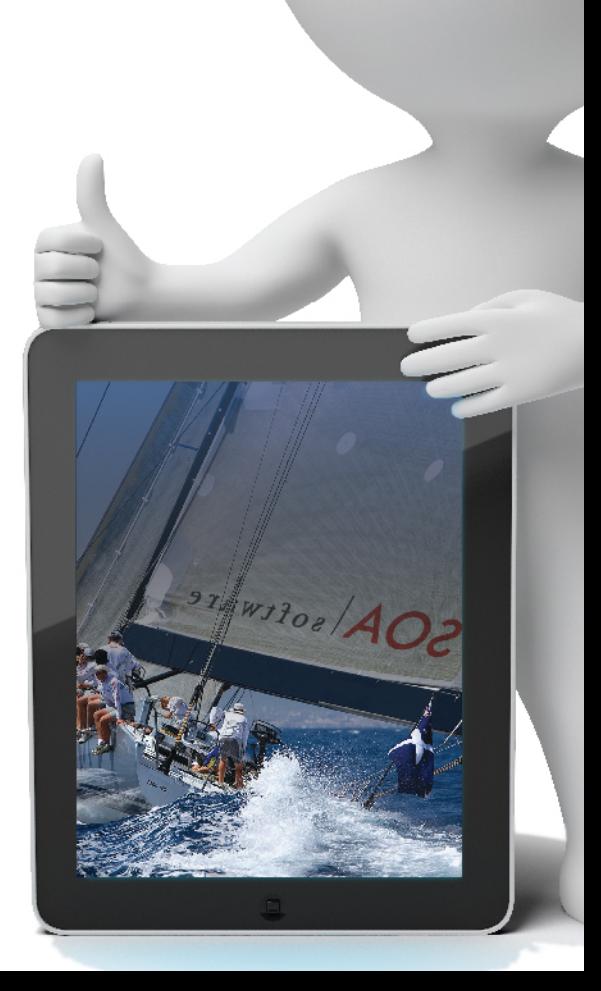

#### **SOA Software Policy Manager**

Monitoring Data View Description SOA\_PM\_DB\_T\_60 September, 2013

### **Copyright**

Copyright © 2013 SOA Software, Inc. All rights reserved.

#### **Trademarks**

SOA Software, Policy Manager, Portfolio Manager, Repository Manager, Service Manager, Community Manager, SOA Intermediary for Microsoft and SOLA are trademarks of SOA Software, Inc. All other product and company names herein may be trademarks and/or registered trademarks of their registered owners.

#### **SOA Software, Inc.**

SOA Software, Inc. 12100 Wilshire Blvd, Suite 1800 Los Angeles, CA 90025 (866) SOA-9876 [www.soa.com](http://www.soa.com/) [info@soa.com](mailto:info@soa.com)

#### **Disclaimer**

The information provided in this document is provided "AS IS" WITHOUT ANY WARRANTIES OF ANY KIND INCLUDING WARRANTIES OF MERCHANTABILITY, FITNESS FOR A PARTICULAR PURPOSE, OR NON-INFRINGEMENT OF INTELLECTUAL PROPERTY. SOA Software may make changes to this document at any time without notice. All comparisons, functionalities and measures as related to similar products and services offered by other vendors are based on SOA Software's internal assessment and/or publicly available information of SOA Software and other vendor product features, unless otherwise specifically stated. Reliance by you on these assessments / comparative assessments is to be made solely on your own discretion and at your own risk. The content of this document may be out of date, and SOA Software makes no commitment to update this content. This document may refer to products, programs or services that are not available in your country. Consult your local SOA Software business contact for information regarding the products, programs and services that may be available to you. Applicable law may not allow the exclusion of implied warranties, so the above exclusion may not apply to you.

## **Usage Data**

Usage data can be queried from the Policy Manager database using the USAGEDATA\_VIEW. Each row represents one monitored (audited) message exchange.

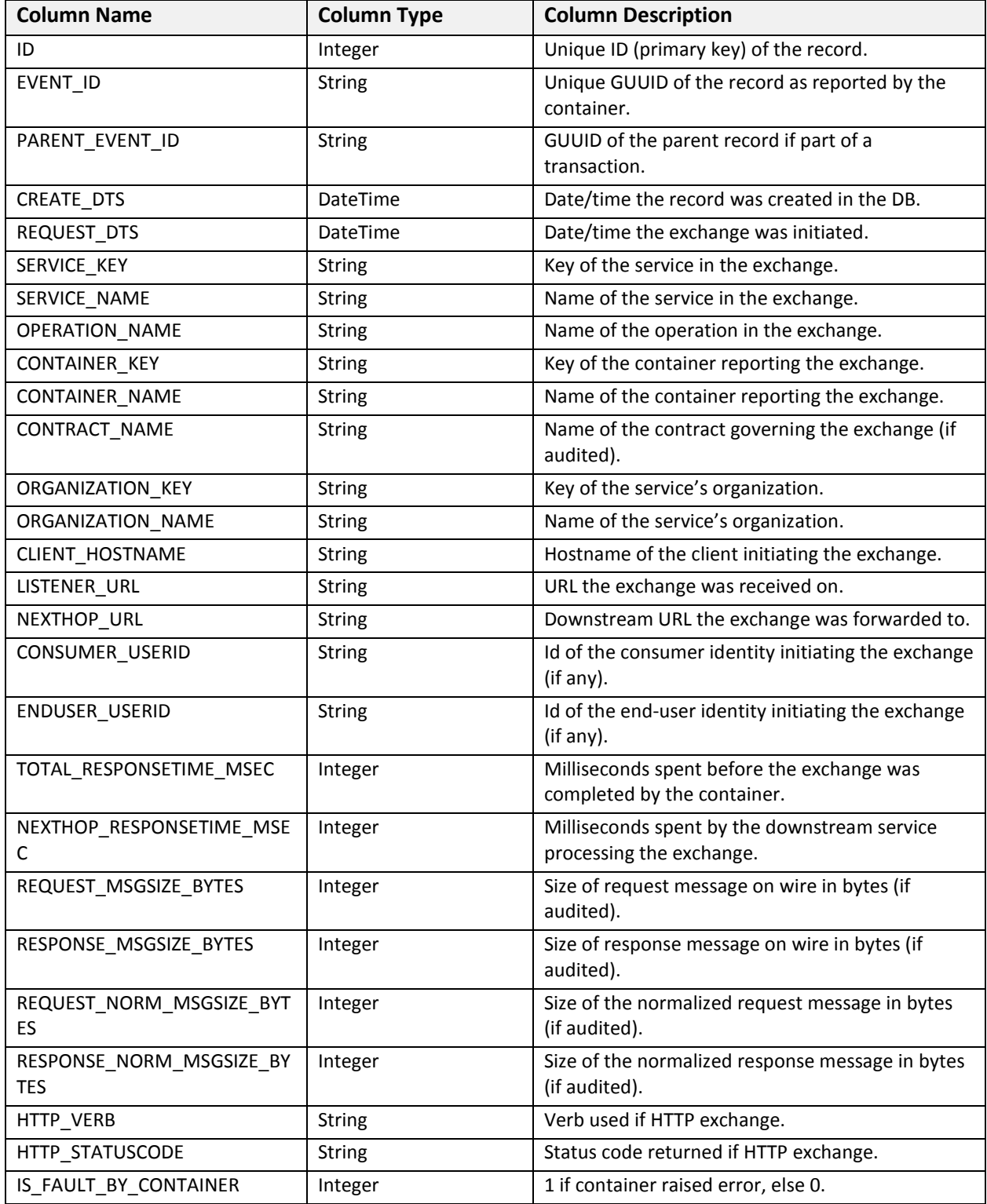

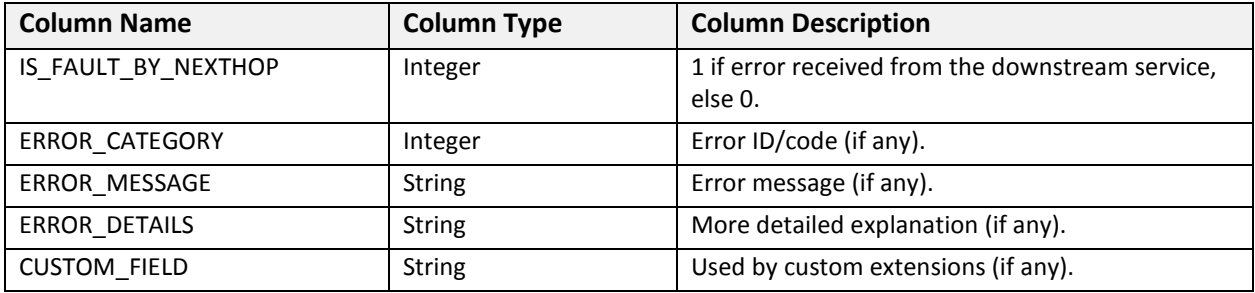

## **Hourly Metrics**

Hourly metrics can be queried from the Policy Manager database using the METRICS\_HOURLY\_VIEW. Each row holds the metrics for all exchanges completed in an hour period for a service operation that are governed by a single contract and collected by a single container.

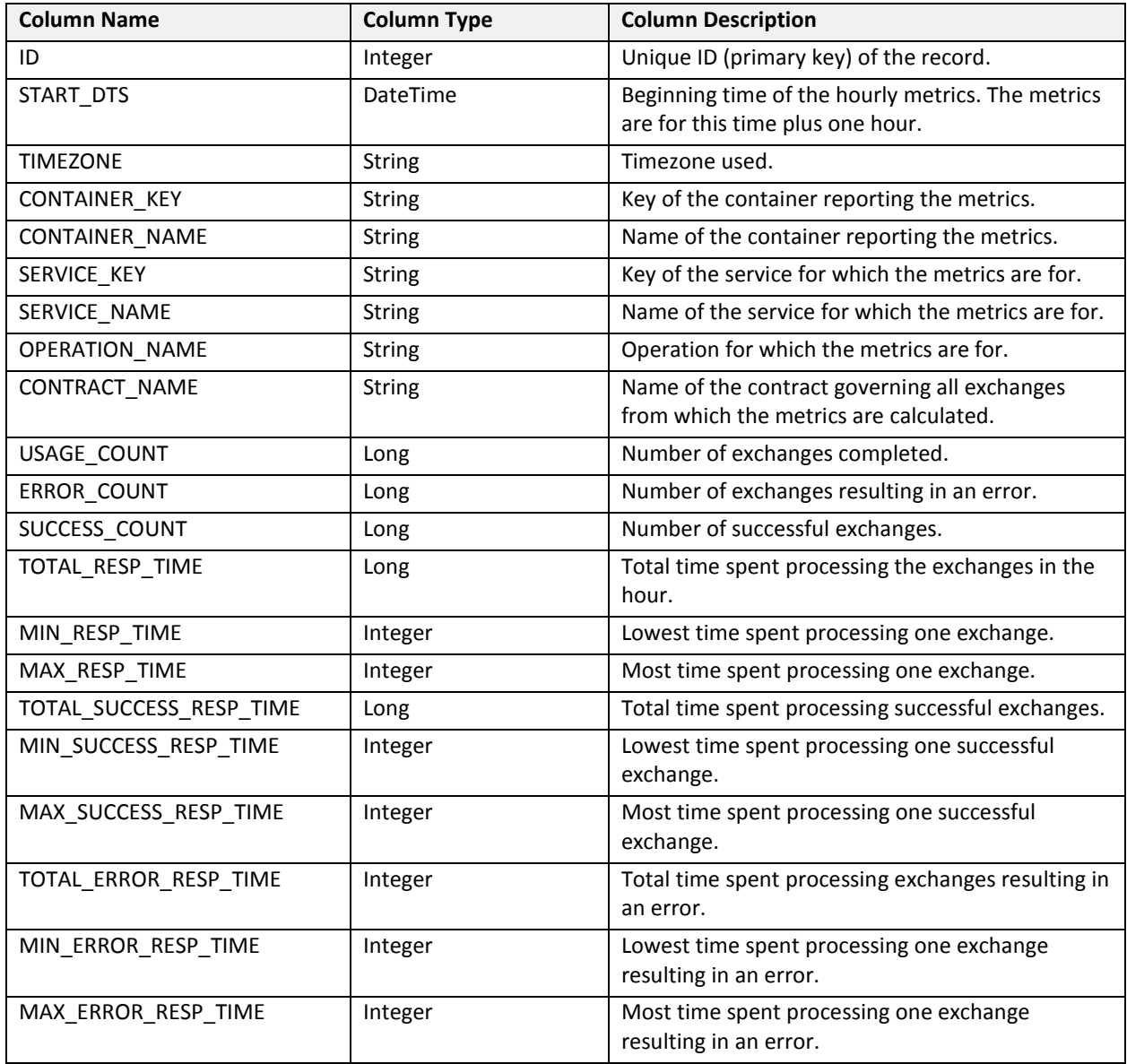

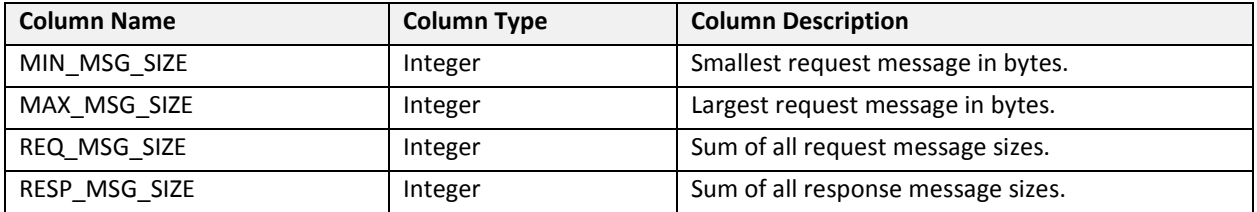

## **Daily Metrics**

Daily metrics can be queried from the Policy Manager database using the METRICS\_DAILY\_VIEW. Each row holds the metrics for all exchanges completed in a day period for a service operation that are governed by a single contract and collected by a single container.

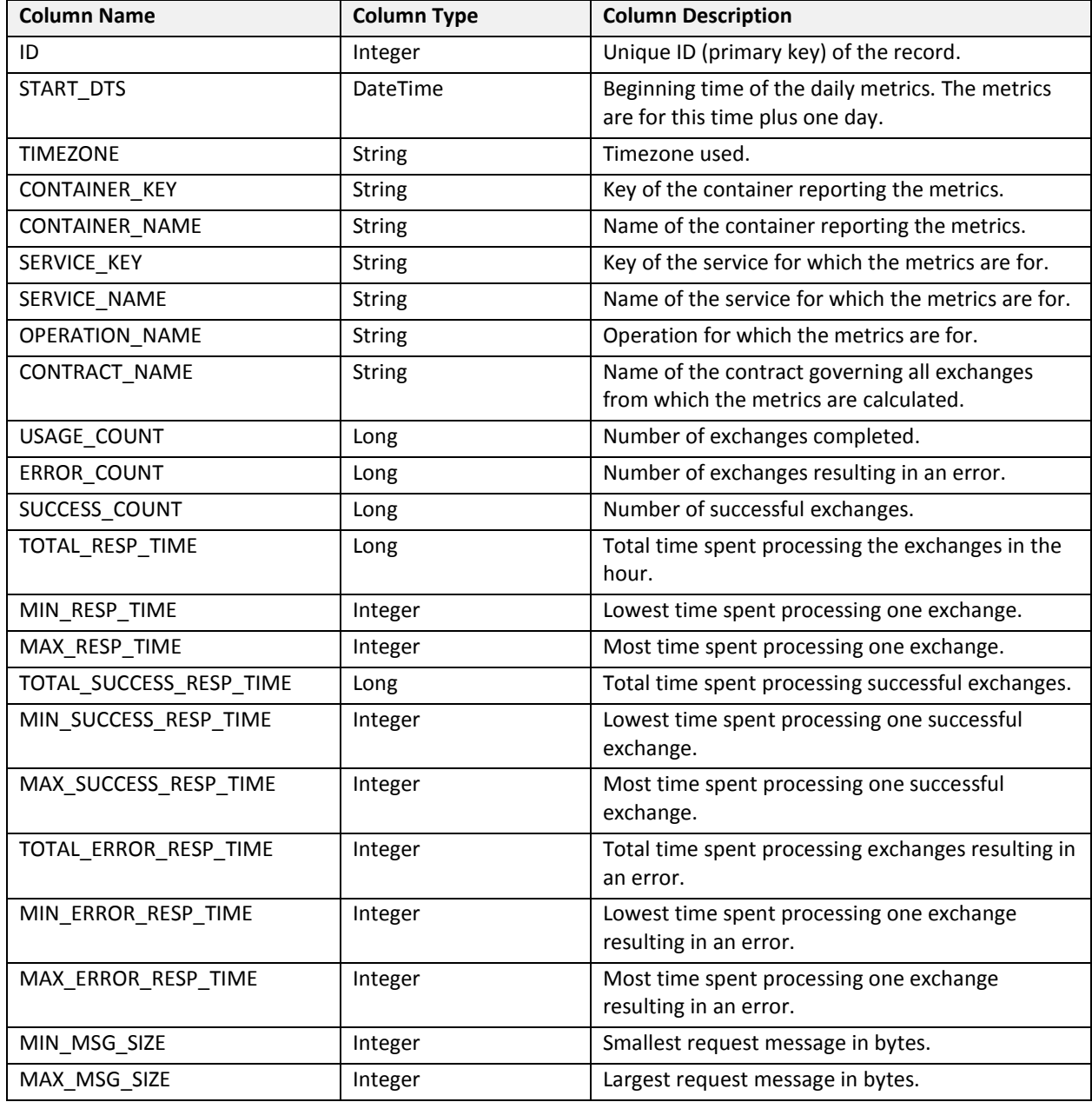

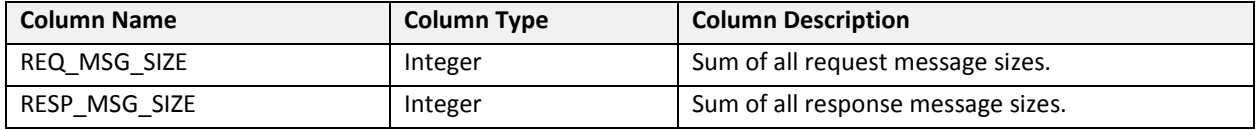